# Chemisches und Veterinäruntersuchungsamt

# **CVUA-Westfalen**

### Anstalt des öffentlichen Rechts

Amtliches Laboratorium gemäß Artikel 37 (1) der VO (EU) Nr. 2017/625. Durch die DAkkS nach DIN EN ISO/IEC 17025:2018 akkreditiertes Prüflaboratorium. Die Akkreditierung gilt nur für den in der Urkundenanlage D-PL-19728-01-00 aufgeführten Akkreditierungsumfang.

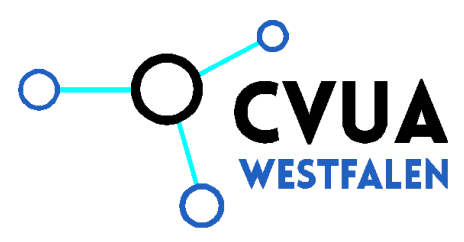

## CVUA-WFL · Zur Taubeneiche 10-12 · 59821 Arnsberg

Jens Löhnhardt Schlader Weg 22 58809 Neuenrade

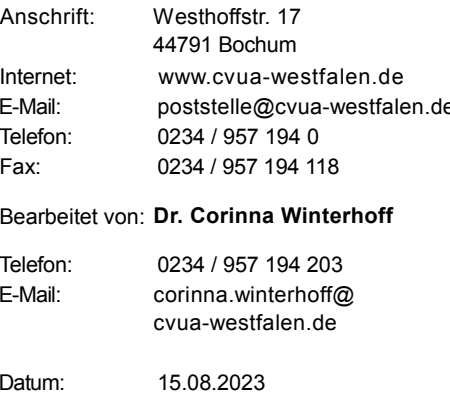

## Befundbericht zum Auftrag WFL003129-23

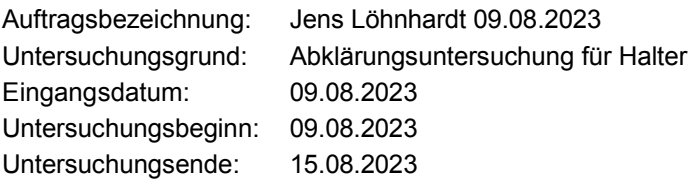

Tierbesitzer: Jens Löhnhardt, Schlader Weg 22, 58809 Neuenrade, Betriebsnr.: 059620480009

#### Tierart: **Biene**

**Material:** Futterkranzprobe; Schlader Weg, Völker 1-3

## Mikrobiologische Untersuchung

## Methode: Kulturell-bakteriologischer Nachweis (Speziesdifferenzierung i.d.R. mittels MALDI-TOF-MS)

**CVUA-WFL** 

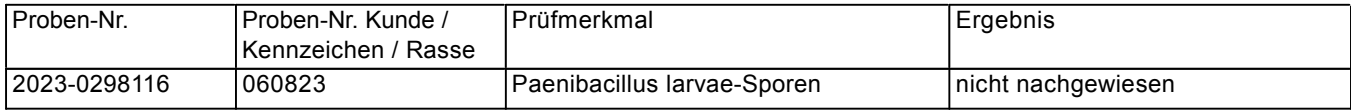

Falls Sie Fragen zu diesem Befundbericht haben, rufen Sie bitte unter o. g. Durchwahl an.

Im Auftrag

Dr. Corinna Winterhoff -Prüfleitung-(Fachtierärztin für Bakteriologie und Mykologie)

Maschinell erstelltes Dokument, in der vorliegenden Form ohne Unterschrift gültig.

Anlage(n)

Verteiler

Der Landrat des Märkischen Kreises Ordnungsamt/Veterinäramt Lebensmittelüberwachungsamt

per E-Mail: veterinaer@maerkischer-kreis.de